## **Unofficial Answer Key**

## **First Year Higher Secondary Examination – September 2021**

## **Accountancy with Computerised Accounting Code-FY-250**

#### **I. Answer all questions from 1 to 7. Each carry 1 score (7 x 1 =7)**

- 1. b. Capital
- 2. c. Sales Book
- 3. b. Credit
- 4. b. Fixed Asset
- 5. d. All of the above
- 6. b. Creditor
- 7. d. Quality Report Note: All others are limitations of computer system

## **II. Answer any 4 questions from 8 to 15. Each carry 2 scores (4 x 2 =8)**

8. Match the following

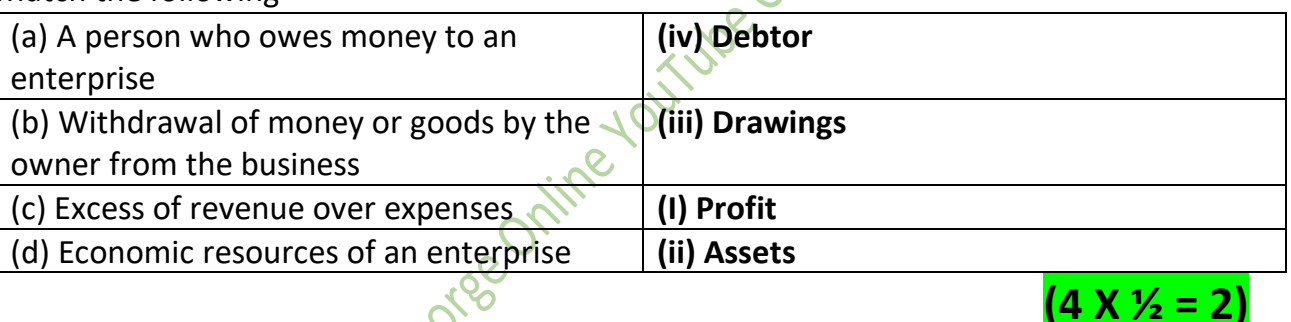

- 9. (a) A business is separate from its owner- **Accounting Entity/ Business Entity/entity concepts**
	- (b) Assets= Liability + Capital **Dual Aspect Concept**

#### 10.Complete the Table as per Hint

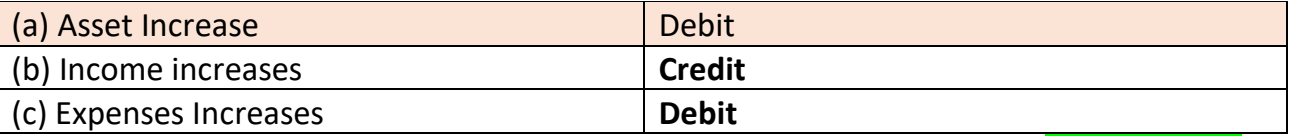

#### 11.**(a) Contra Entry:**

The entries that affect both sides of the cash book are called contra entries. Against such entries, the letter 'C' (C stands for contra) should be written in the LF column on both sides to signify that these entries are not be posted to the ledger.

Example :(1) Cash deposited into bank or withdrawn from Bank

**(7 X 1 = 7)**

 $(2 \times 1 = 2)$ 

**(2 X 1 = 2)**

#### **(b) Debit Note:**

A debit note, also known as a debit memo, is issued from a buyer to their seller to request a return of funds due to incorrect or damaged goods, purchase cancellation, or other specified circumstances. It is the source document of purchase return day book.

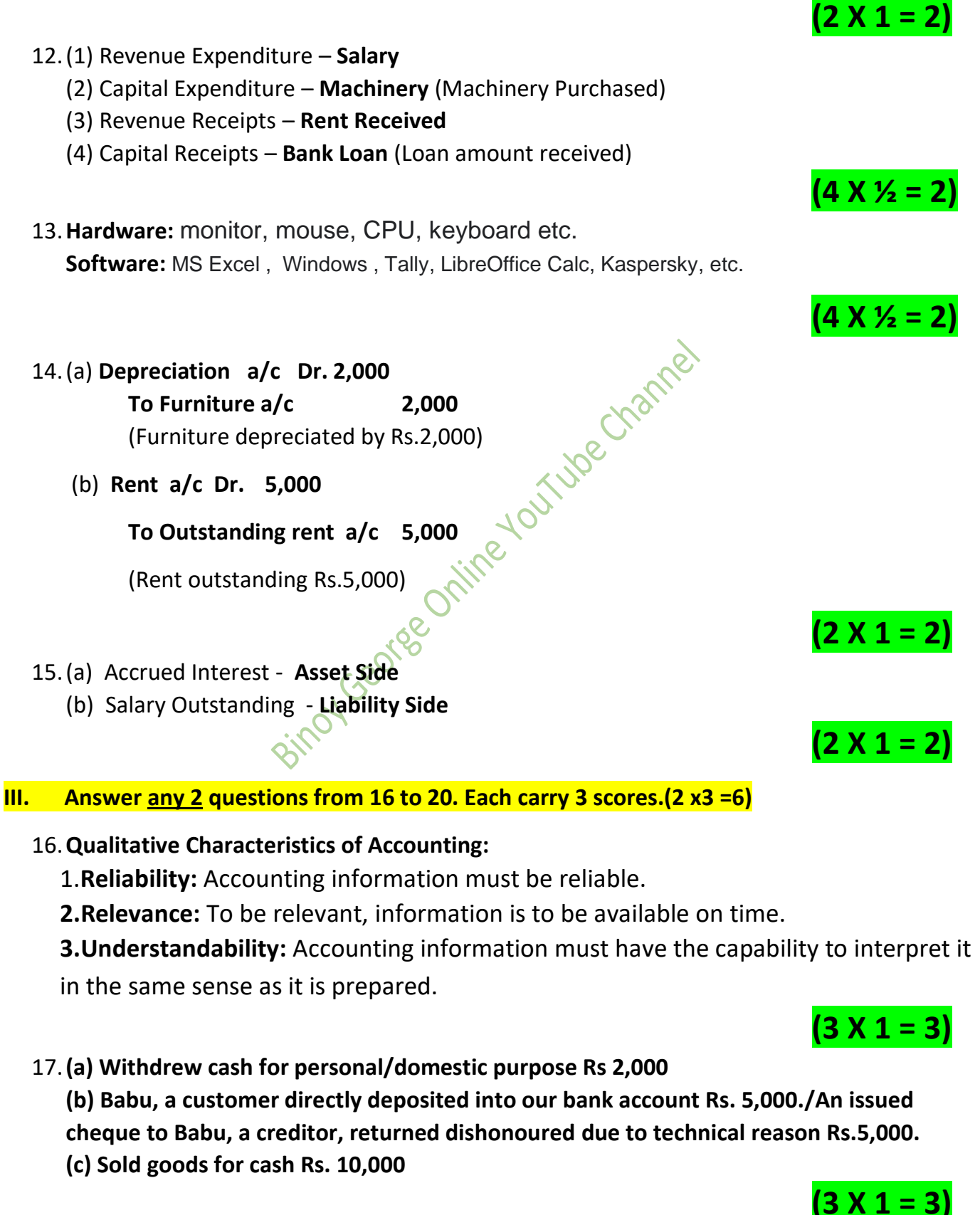

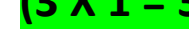

2 Binoy George

#### 18.**Needs for providing Depreciation (Any 3)**

- 1. **To ascertain true profit-**Depreciation is an operating expense and it must be recorded in profit and loss account to get the true operating result.
- 2. **To ascertain true value of the asset-** If depreciation is not charged, the assets will be shown at value more than its actual value.
- 3. **To ensure distribution of dividend out of profit only-** If depreciation is not charged, the profit disclosed by profit and loss account will be more than the real profit.
- 4. **To ascertain the accurate cost of production:** For ascertaining the real cost of production, it is necessary to provide depreciation
- 5. **To create fund for replacement of assets:** The amount of depreciation accumulated during the working life of the asset provides necessary funds to replace the assets when it becomes useless.

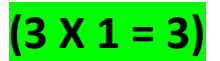

#### 19.**Calculate the maturity date of the following bills:**

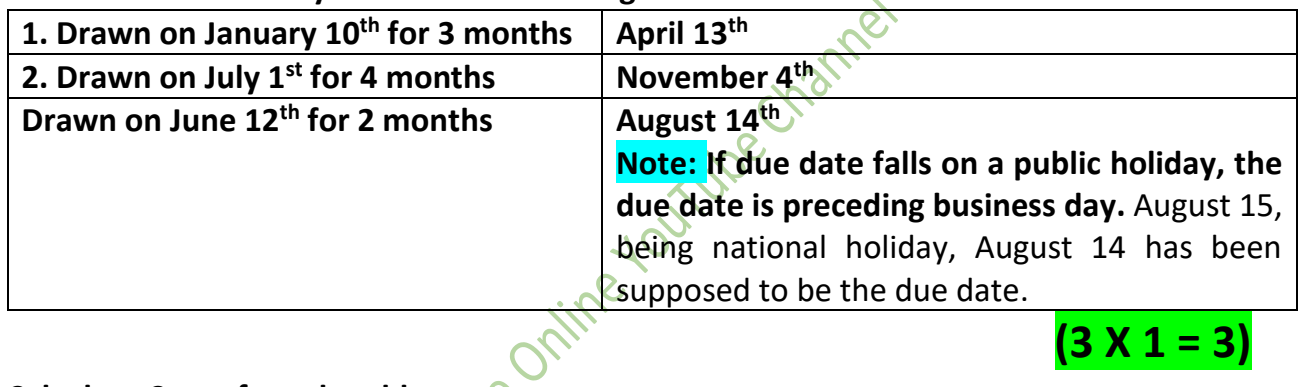

**(3 X 1 = 3)**

## 20.**Calculate Cost of goods sold:**

**Cost of Goods Sold =Opening Stock + Net Purchase + Direct Expenses – Closing Stock**

**= 50,000+1,30,000 + 20,000 – 70,000**

**= 2,00,000 – 70,000**

**Cost of Goods Sold = 1,30,000**

**( For Equation-1, Answer-2) 3**

**IV. Answer any 2 questions from 21 to 25.Each carry 4 Scores.(2 x4 =8)**

#### 21.**Objectives of accounting (Any 4)**

#### **1.Maintaining Accounting records**

The main objective of accounting is to maintain systematic record of business transactions and events.

#### 2.**Ascertainment of result**

The second objective of accounting is to ascertain the net profit earned or loss suffered on account of business transactions during a particular year.

#### **3.Determining the Financial Position**

3 Binoy George

The business man wants to know the financial position of the business. For this purpose, a statement called 'Balance Sheet' is prepared, it displays the values of assets and liabilities of the business.

#### **4.Provide Information to Various Parties**

Accounting is the 'language of business'.It communicates the relevant accounting information to various interested parties.

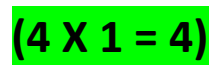

#### 22.**Difference between Journal and Ledger (Any-4)**

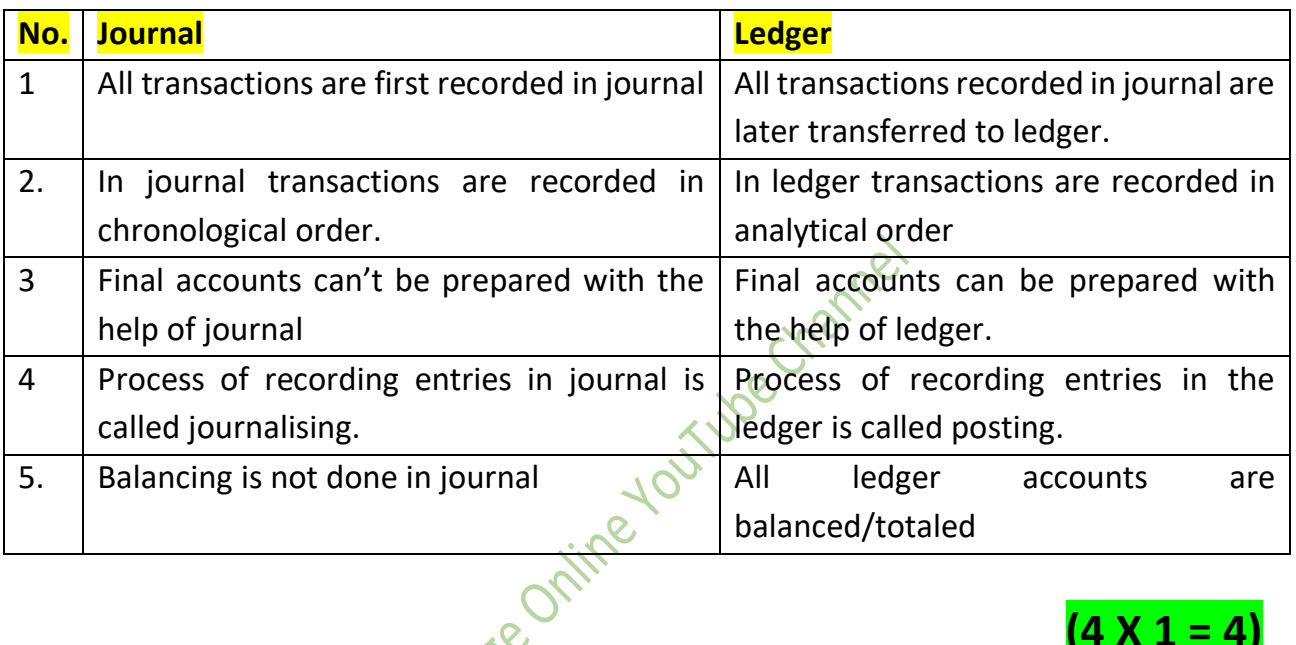

 $(4 \times 1 = 4)$ 

 $(4 \times 1 = 4)$ 

23.**01-01-21 Opening Cash Balance/ Cash in Hand Rs.40,000 02-01-21 Purchased goods for cash Rs.30,000 20-01-21 Received cash from Rakesh Rs. 50,000 31-01-21 Paid Salary Rs.10,000**

#### 24.**Calculate profit during the year:**

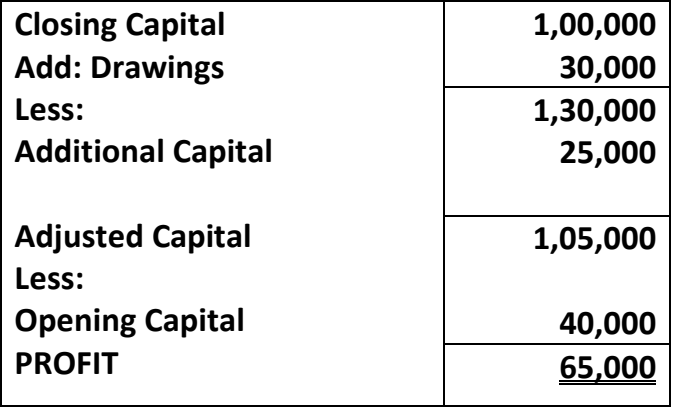

**One Score for each correct step (4 X 1 = 4)**

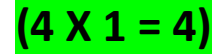

#### 25.**(a) Prepaid Expenses:**

**Prepaid or un expired expenses** are future **expenses** that are paid in advance, whose benefit will be available in the next accounting years. Example – Prepaid Insurance **(b) Rs.4,000**

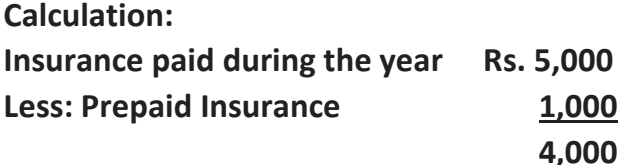

**(2 + 2 = 4)**

## **V. Answer any 3 questions from 26 to 31.Each carry 5 Scores.(3 x 5=15)**

26. **Sales Day Book**

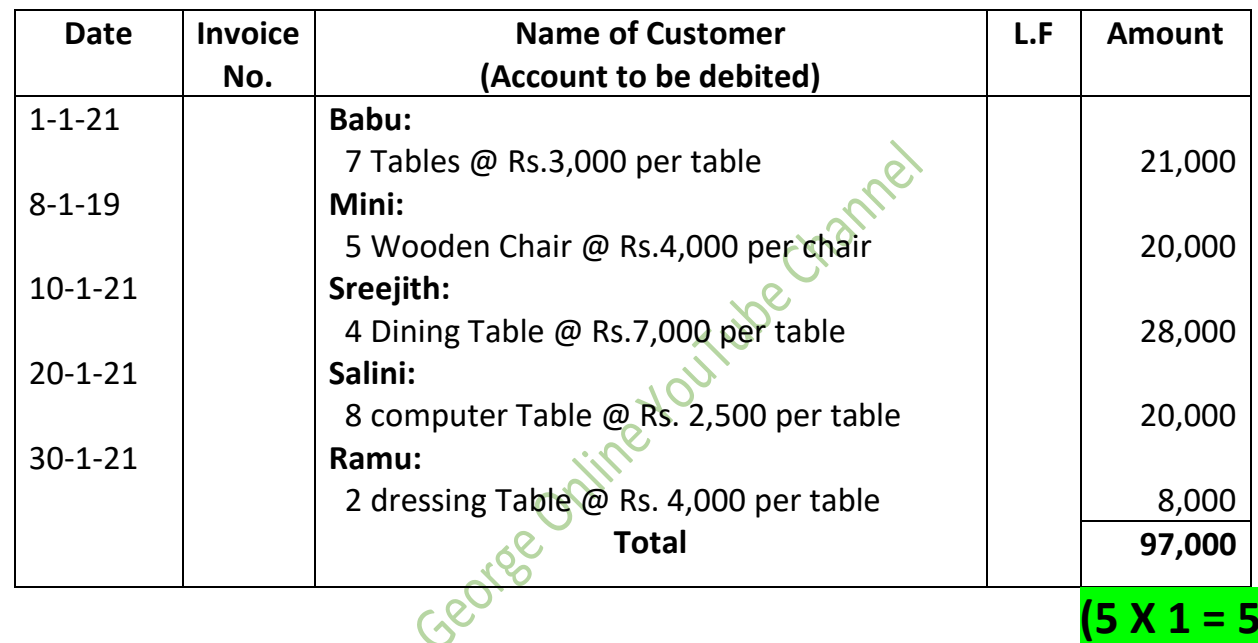

#### 27.**Causes of difference between bank balance as cash book and pass book.(Any-5)**

- 1. Cheque issued but not presented for payment
- 2. Cheque deposited into bank but not yet collected and credited.
- 3. Bank charges debited by bank recorded only in passbook.
- 4. Interest and dividend collected and credited by bank recorded only in pass book
- 5. A customer directly deposited into bank account recorded only in pass book.
- 6. Payment made by bank on behalf of customer recorded only in pass book

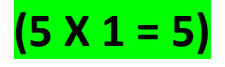

#### 28. **Trial Balance**

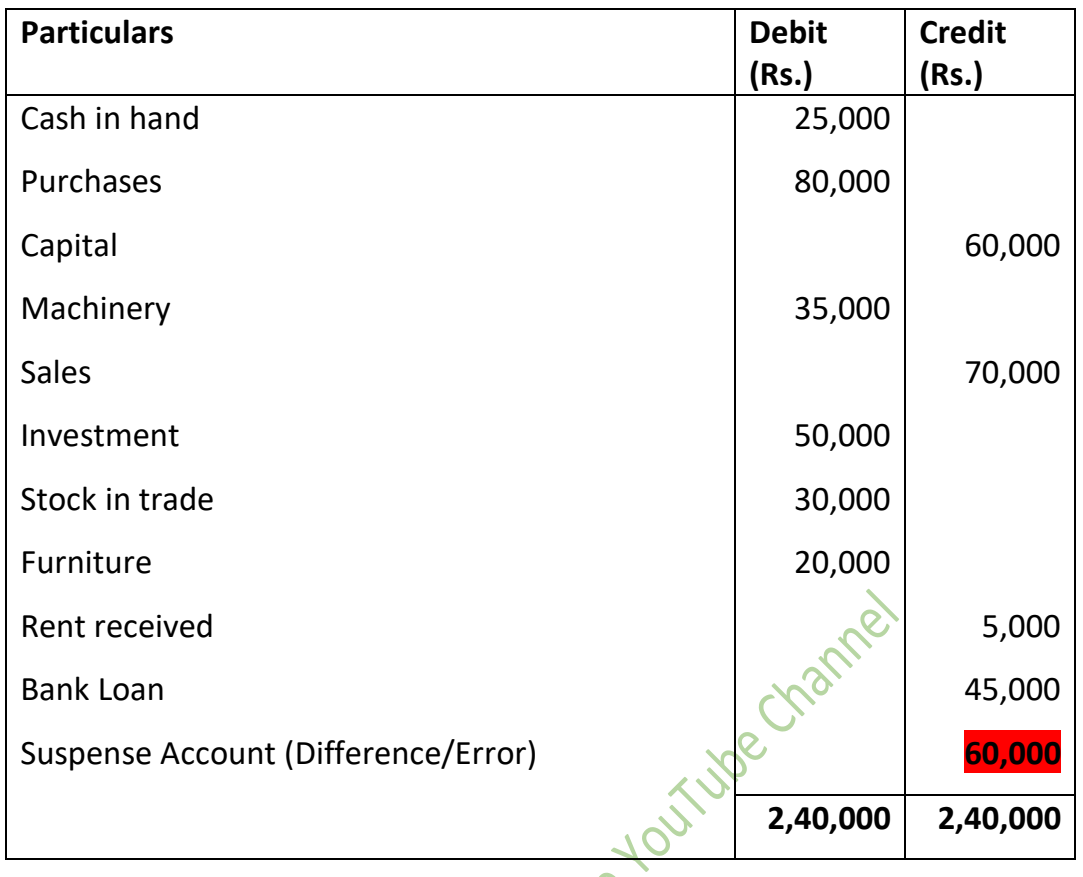

**Note:** Total of the trial balance/suspense account balance need not be considered for evaluation**.**

 $(10 \times 1/2 = 5)$ 

- 29.Features of computerized accounting are as follows
	- **1. Simplicity:** Computerized accounting system is an easy way to process the accounting transactions.
	- 2. **Comprehensive nature:** Most of the accounting packages are complete and comprehensive. They can handle various types of vouchers, day books, different registers, final accounts etc.
	- 3. **Accuracy**: The reports generated from computerized accounting are free from mistakes.
	- 4. **Speed:** Quick access and retrieval of data is possible in computerized accounting system
	- 5. **No difficulty in alterations :** In computerized accounting, system are updated automatically as and when accounting data are updated and stored.

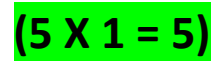

#### 30.Calculate Sales:

Sales = Cost of goods sold  $+$  gross profit Cost of Goods sold = Opening Stock + Net Purchase + Direct Expenses – Closing **Stock** Cost of goods  $sold = 2,500+13,000+2,000-15,000$  $= 17,500 - 15,000$  $= 2,500$ Sales =  $Cost of goods sold + gross profit$ =2,500 +20,000 Sales =**22,500 For equation-1 score, Cost of goods sold- 3 score, sales – 1 score**

 $(1 + 3 + 1 = 5)$ 

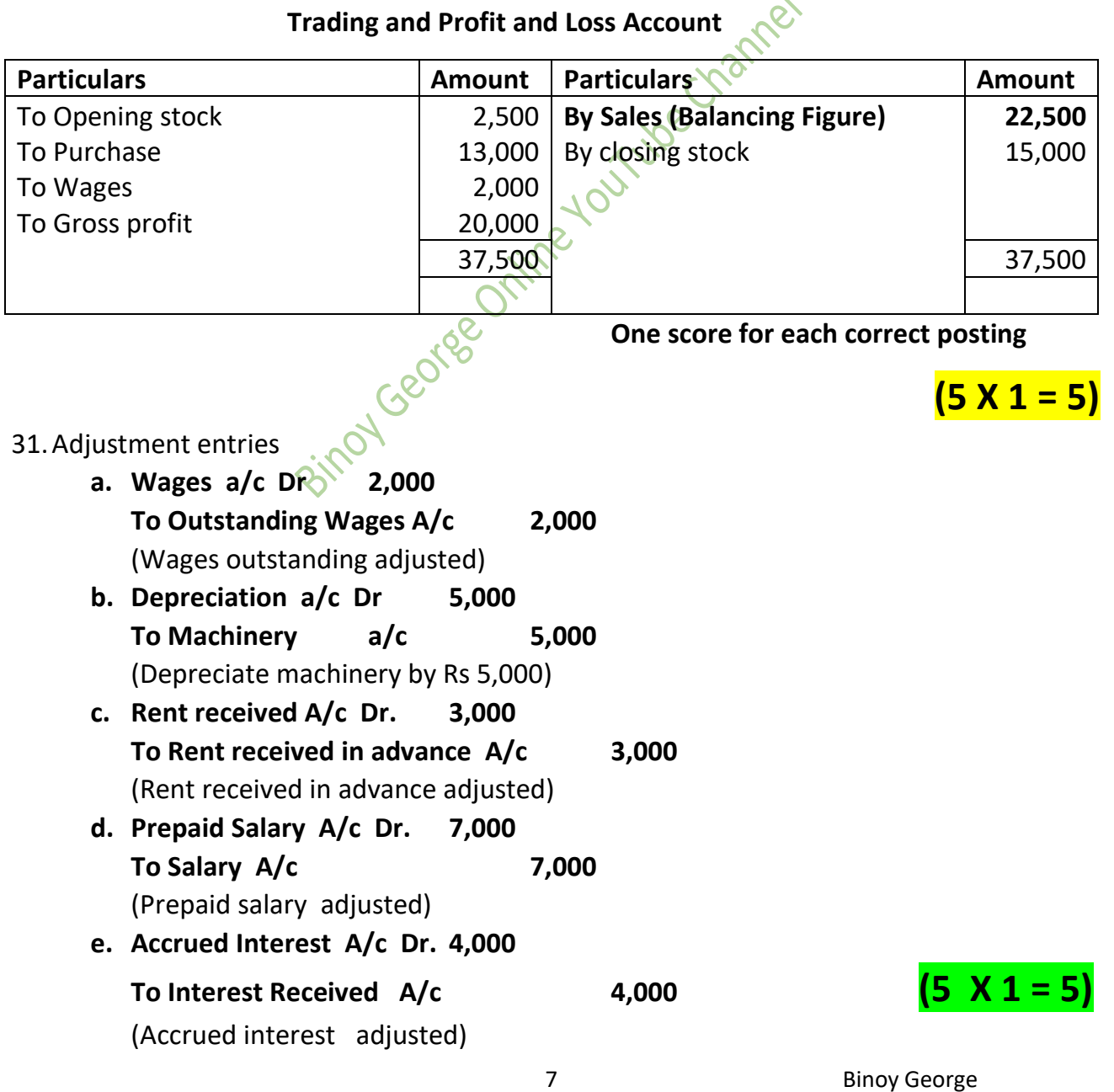

**OR**

#### **VI. Answer any 2 questions from 32 to 35. Each carry 8 Scores. (2 x 8 = 16)**

#### 32. **(a) GAAP: Generally Accepted Accounting principles**

**(b)** In order to ensure uniformity in accounting procedures and methods, certain accounting principles, concepts and conventions have been followed by accountants all over the world. These principles, concepts and conventions are usually called Generally Accepted Accounting principles (GAAP).GAAP consists of accounting principles, concepts, modifying principles and accounting standards. All accounting procedures are developed on the basis of GAAP.

#### **(c)** 1. Quality of Manpower can't be recorded- **Money Measurement Concept**

- 2. For every debit there is an equal credit **Dual aspect Concept**
- 3. Treatment of outstanding salary **Matching Concept**
- 4. Business have got indefinite life **Going Concern Concept**

5. Stock is valued ate cost or market price whichever is less – **Conservatism concept/Principle of prudence**

33. **Journal** Date Particulars LE Debit (Rs.) Credit (Rs.)<br>1-1-21 Cash a/c Dr. 1,00,000<br>To Capital (Started business with cash) 1-1-21 Cash a/c Dr. To Capital (Started business with cash) 1,00,000 1,00,000 3-1-21 Bank a/c Dr. To Cash (Cash deposited into bank) 50,000 50,000 5-1-21 Purchase a/c Dr. To Cash a/c (Purchased goods for cash) 20,000 20,000 8-1-21 | Wages a/c  $DR^2$  To Cash (Wages paid) 2,000 2,000 10-1-21 Cash A/c Dr. To Commission (Commission received ) 5,000 5,000 15-1-21 Furniture A/c Dr. To Cash (Cash purchase of furniture) 10,000 10,000 20-1-21 Drawings a/c Dr. Bank a/c (Withdrew cash from bank for personal use) 4,000 4,000 30-1-21 Cash a/c Dr. To Sales a/c (Cash sales) 40,000 40,000

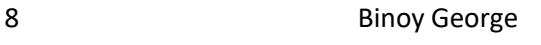

**(8 X 1 = 8)**

**(1 + 2 + 5 (5 x 1) = 8)**

## 34. **Petty Cash Book (Imprest system)**

**Petty Cash Book (Imprest System)**

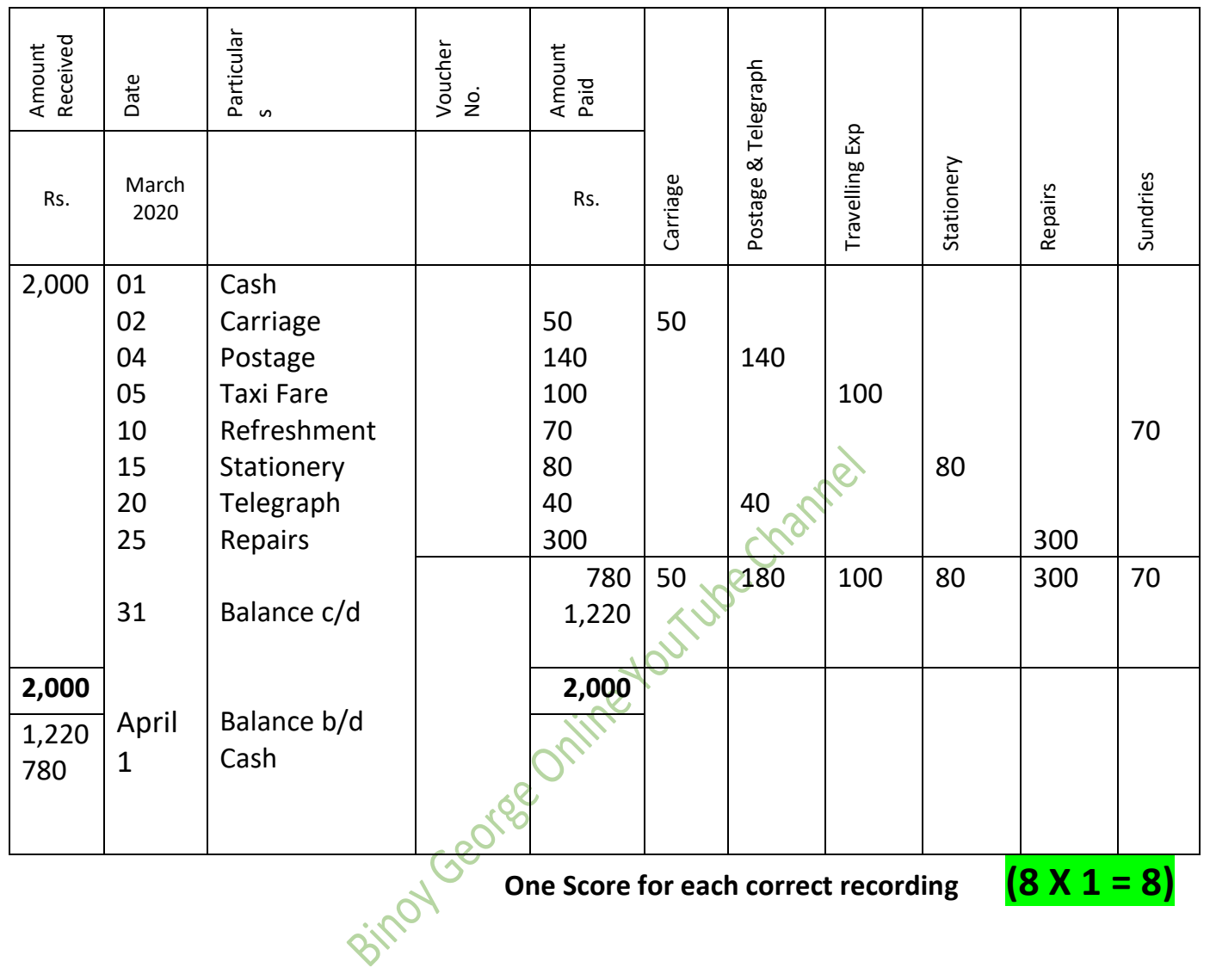

#### Dr. **for the Year ended ………………..** Cr. **Particulars Amount Particulars Amount** To Opening stock To Purchase Carriage inwards To Wages To Gross profit c/d To Salary To Insurance To Interest paid To Stationery To Rent and rates To Net profit transferred to capital account (B/F) 20,000 60,000 5,000 10 ,000 **55,000** By Sales By closing stock By Gross profit b/d By Rent received 1,20,000 30,000 1,50,000 | 1,50,000 6,000 4,000 3,000 2,000 5,000 **50,000** 55,000 15,000  $\frac{2.000}{70,000}$

#### **Trading and Profit and Loss Account**

#### **Balance Sheet as on ………..**

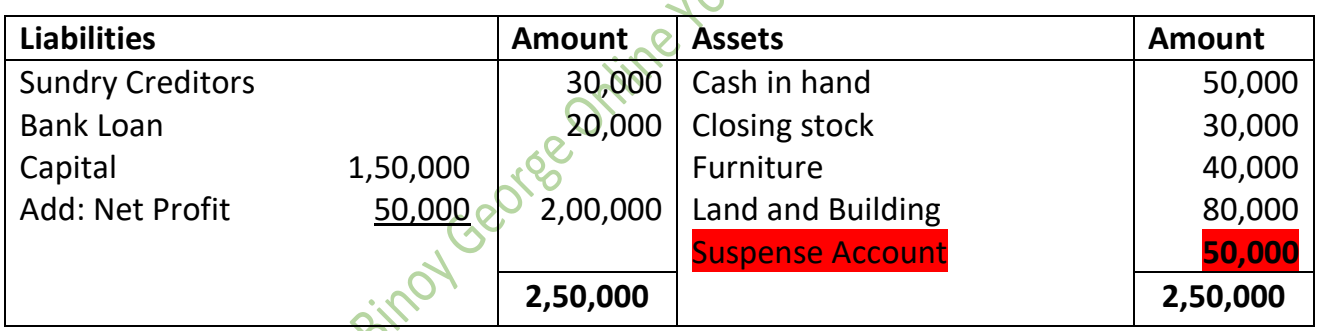

**Note: There will be a difference of 50,000 in the Balance Sheet as there is an error in the question.**

**This is only a suggestion: Since there is an error in the question, it would be appropriate** 

**to give 1 score for any correct posting. (8 X 1 = 8)**

**Prepared By BINOY GEORGE,HSST,MKNM HSS, Kumaramangalam, Thodupuzha, Idukki Dt.**

35.

# **To get more study materials click on the following Links:**

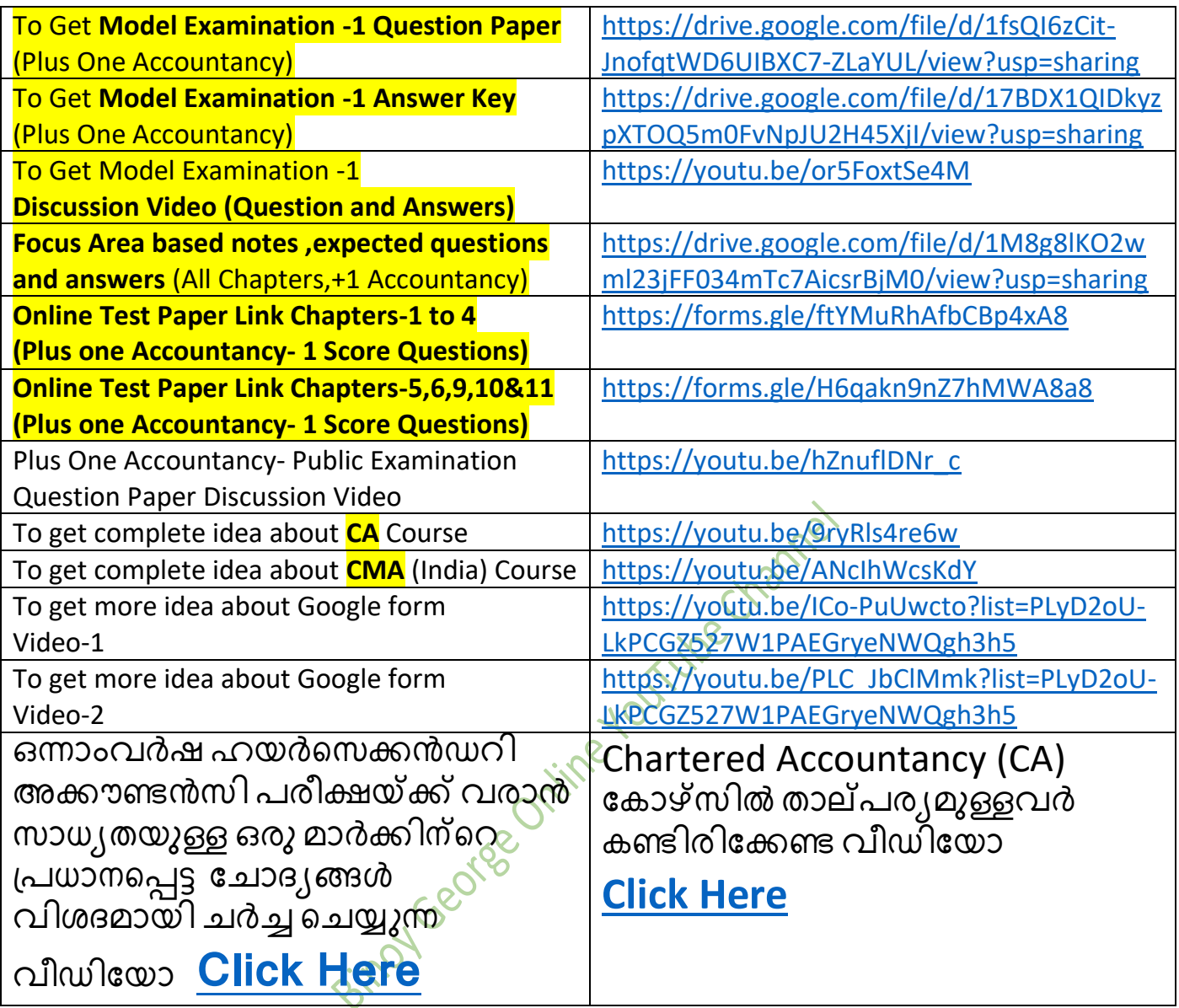

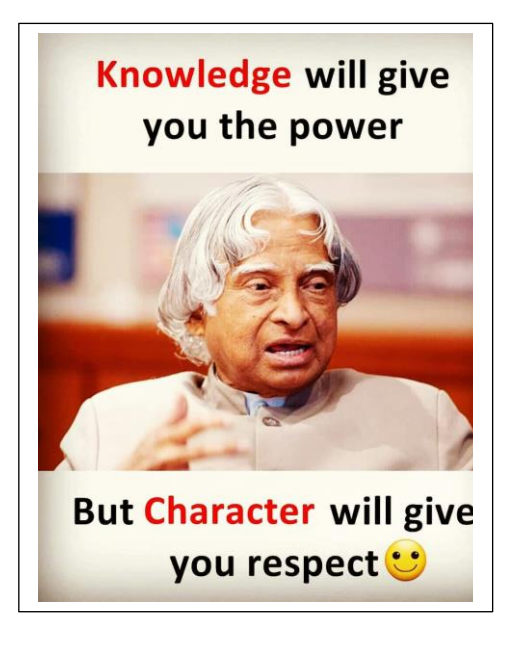

11 Binoy George